## **Zał. nr 2 do ZW 33/2012**

**Zał. nr 2 do Programu kształcenia**

### **PROGRAM STUDIÓW**

### **Kierunek Informatyka**

### **Specjalność Projektowanie systemów informatycznych**

### **Studia stacjonarne – od 2016/2017**

### **1. Opis**

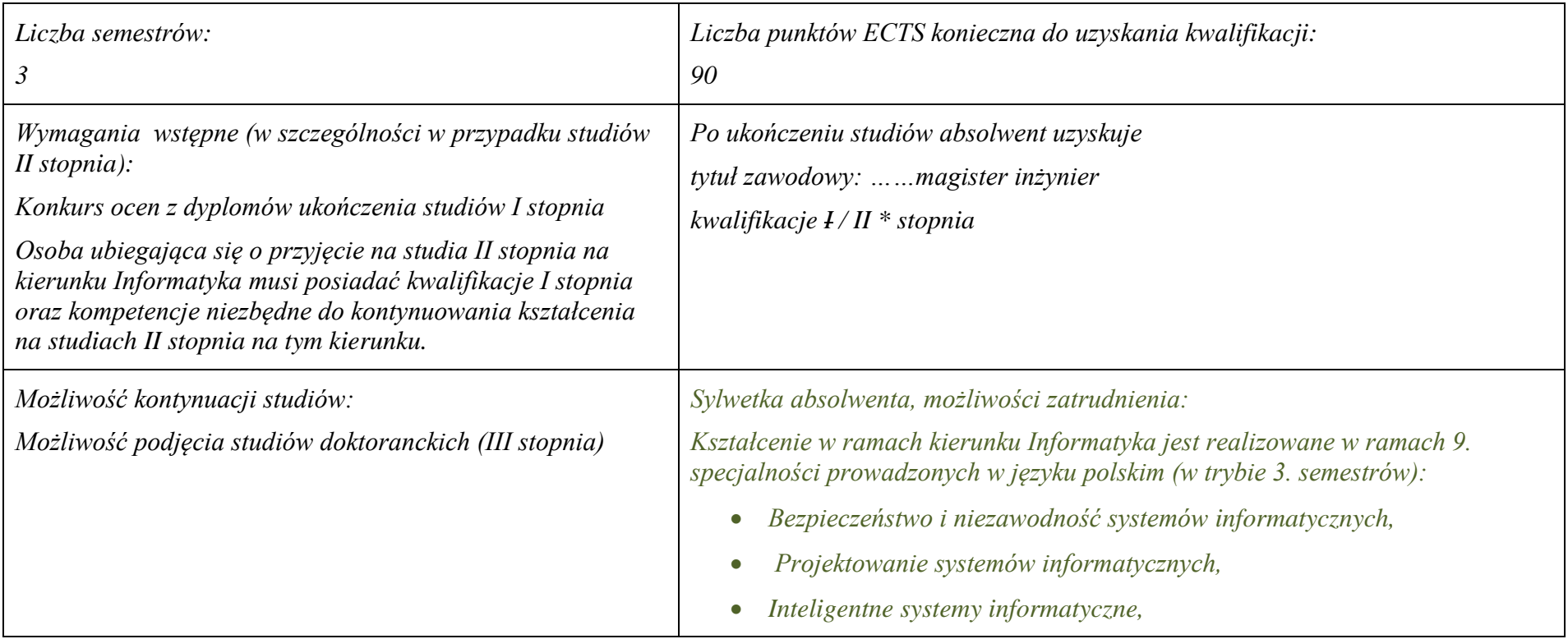

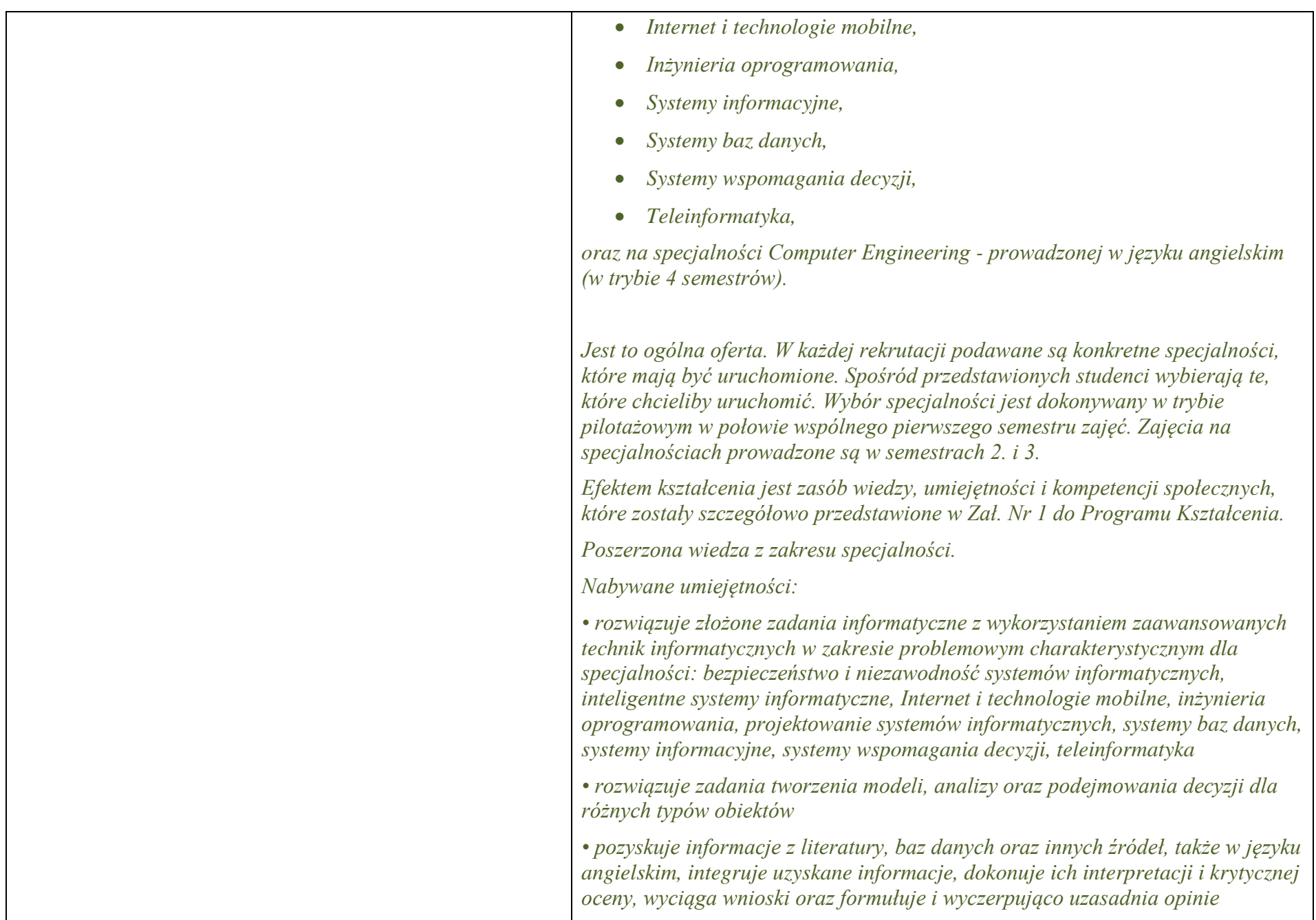

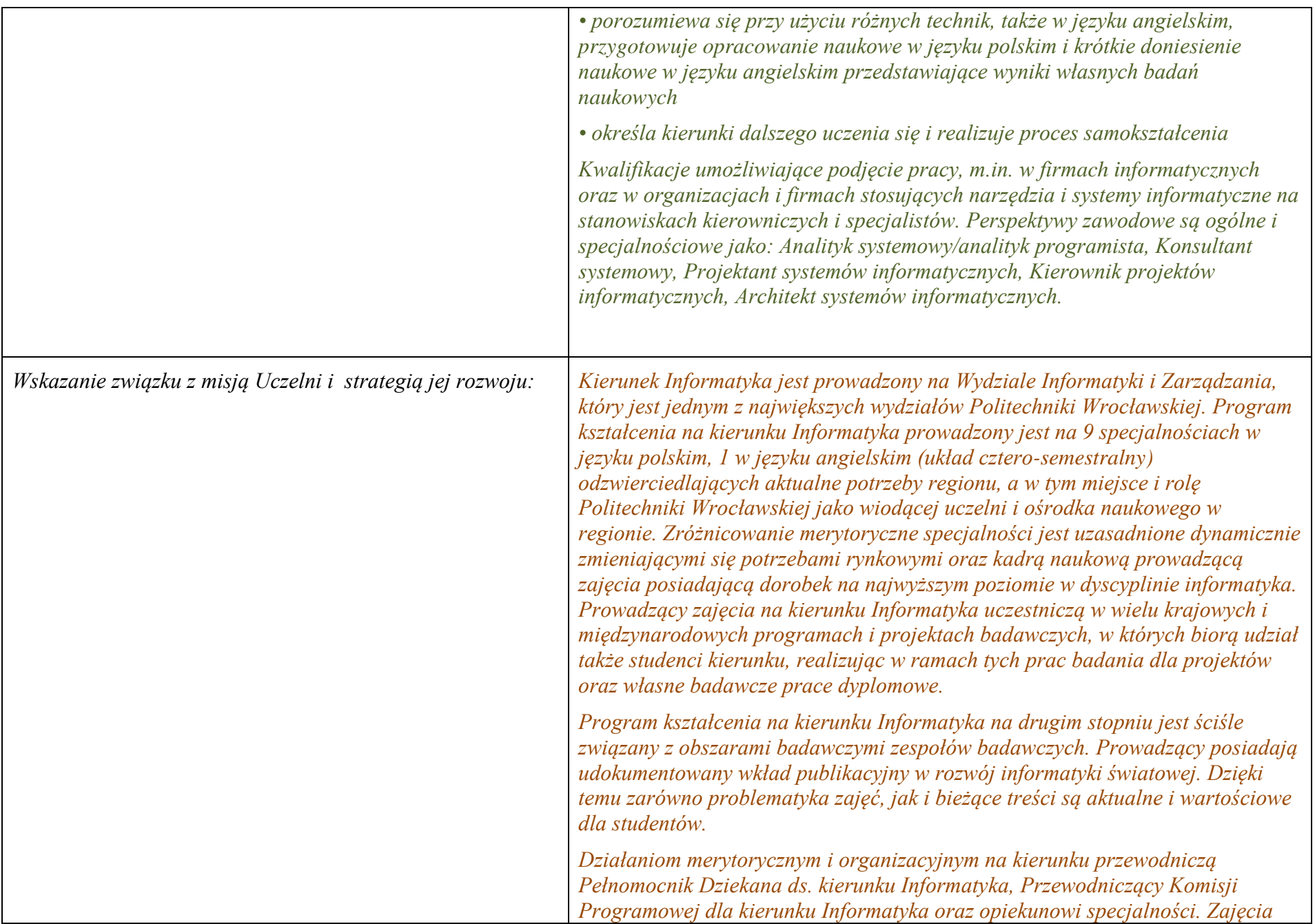

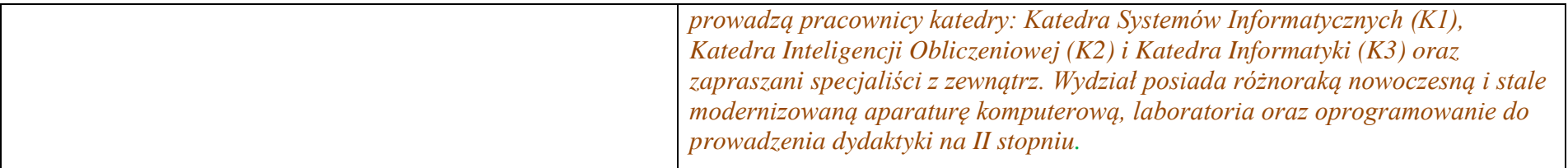

#### **2. Dziedziny nauki i dyscypliny naukowe, do których odnoszą się efekty kształcenia:** *nauki techniczne* dyscyplina naukowa *informatyka*

### **3. Zwięzła analiza zgodności zakładanych efektów kształcenia z potrzebami rynku pracy**

Odpowiadają zapotrzebowaniom firm prowadzących działalność produkcyjną i wdrożeniową w zakresie systemów informatycznych wykorzystujących nowoczesne i hybrydowe modele gromadzenia i przetwarzania wiedzy. Obejmują zagadnienia personalizacji systemów, integracji wiedzy, udostępniania oraz wyszukiwania zasobów informacyjnych i obliczeniowych w sieci Internet.

# **4. Lista modułów kształcenia:**

# **4.1. Lista modułów obowiązkowych:**

## **4.1.1 Lista modułów kształcenia ogólnego**

### **4.1.1.1 Moduł** Przedmioty z obszaru nauk humanistycznych

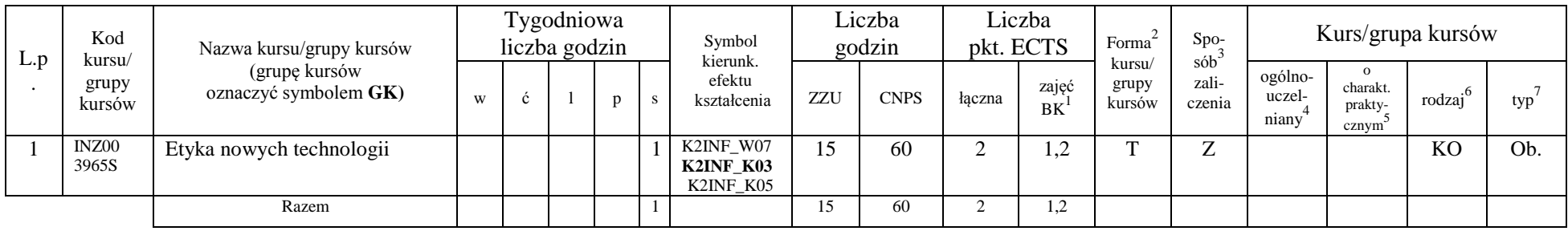

### **4.1.1.2 Moduł** Przedmioty z obszaru nauk społecznych - nauki o zarządzaniu

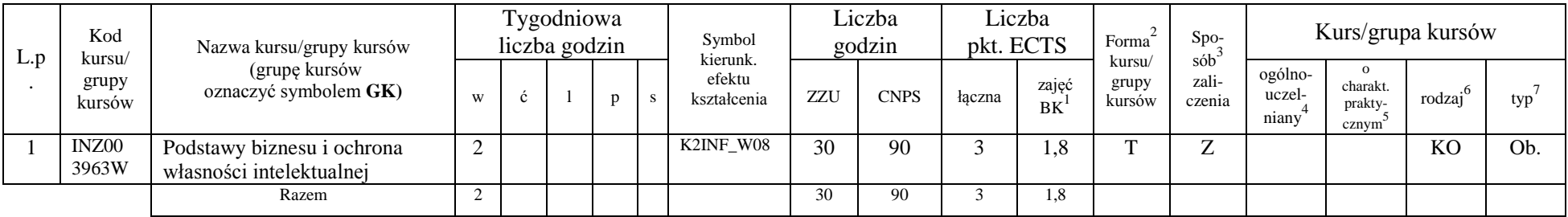

<sup>1</sup>BK –liczba punktów ECTS przypisanych godzinom zajęć wymagających bezpośredniego kontaktu nauczycieli i studentów

 $2$ Tradycyjna – T, zdalna – Z

 ${}^{3}$ Egzamin – E, zaliczenie na ocenę – Z. W grupie kursów po literze E lub Z wpisać w nawiasie formę kursu końcowego (w, c, l, s, p)

<sup>4</sup>Kurs/ grupa kursów Ogólnouczelniany – O

<sup>5</sup>Kurs/ grupa kursów Praktyczny – P. W grupie kursów w nawiasie wpisać liczbę punktów ECTS dla kursów o charakterze praktycznym

 $6 \text{ KO} - \text{ksztateenia ogólnego}$ , PD – podstawowy, K – kierunkowy, S – specjalnościowy

### **Razem dla modułów kształcenia ogólnego**

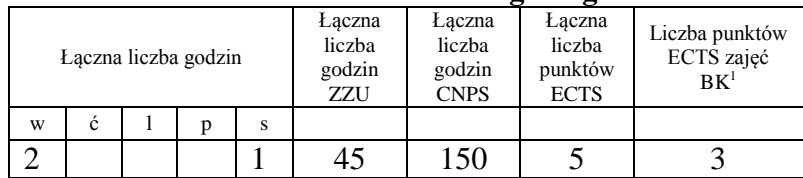

### **4.1.2 Lista modułów z zakresu nauk podstawowych**

### **4.1.2.1 Moduł** *Matematyka*

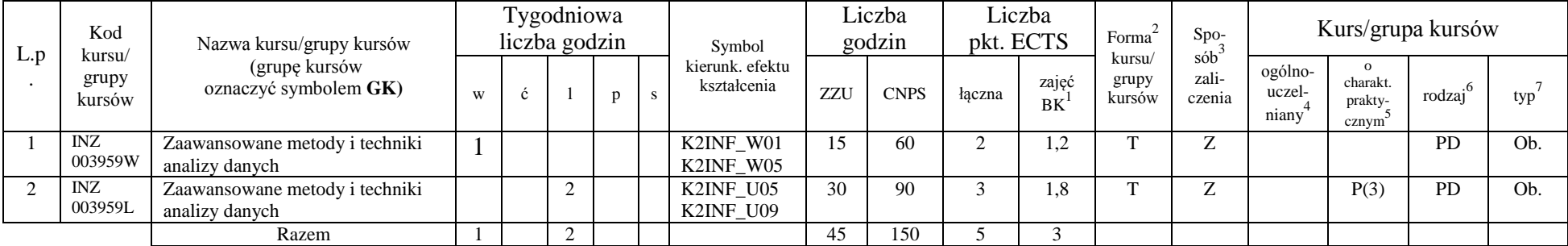

### **4.1.2.2 Moduł Fizyka**

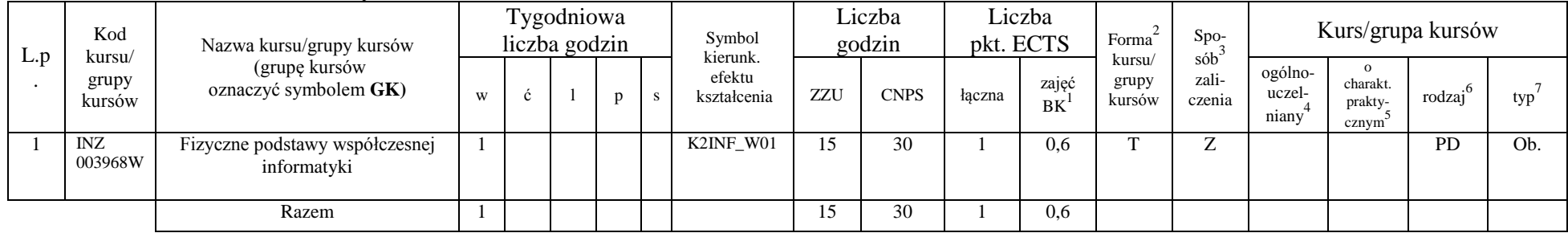

<sup>1</sup>BK – liczba punktów ECTS przypisanych godzinom zajęć wymagających bezpośredniego kontaktu nauczycieli i studentów  ${}^{2}$ Tradycyjna – T, zdalna – Z

<sup>3</sup>Egzamin – E, zaliczenie na ocenę – Z. W grupie kursów po literze E lub Z w nawiasie wpisać formę kursu końcowego (w, c, l, s, p) <sup>4</sup>Kurs/ grupa kursów Ogólnouczelniany – O

<sup>5</sup>Kurs/ grupa kursów Praktyczny – P. W grupie kursów w nawiasie wpisać liczbę punktów ECTS dla kursów o charakterze praktycznym

 $6\text{KO}$  - kształcenia ogólnego, PD – podstawowy, K – kierunkowy, S – specjalnościowy

### **Razem dla modułów z zakresu nauk podstawowych:**

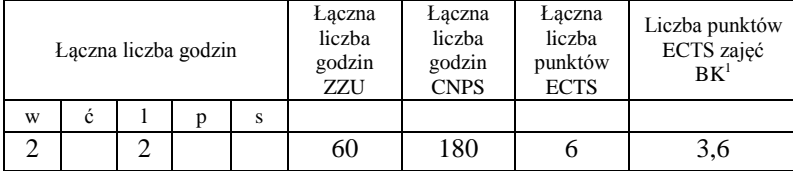

### **4.1.3 Lista modułów kierunkowych**

|                | Kod<br>kursu/<br>grupy<br>kursów | Nazwa kursu/grupy kursów               |                | Tygodniowa<br>liczba godzin |   |                | Symbol<br>kierunk.    |     | Liczba<br>godzin | Liczba<br>pkt. ECTS |     | Forma<br>kursu/<br>zajęć<br>grupy<br>kursów<br>BK | Spo-                                   | Kurs/grupa kursów          |                                          |                     |     |  |  |
|----------------|----------------------------------|----------------------------------------|----------------|-----------------------------|---|----------------|-----------------------|-----|------------------|---------------------|-----|---------------------------------------------------|----------------------------------------|----------------------------|------------------------------------------|---------------------|-----|--|--|
| L.p            |                                  | (grupę kursów<br>oznaczyć symbolem GK) | W              | Ċ                           | p | S              | efektu<br>kształcenia | ZZU | <b>CNPS</b>      | łaczna              |     |                                                   | $s$ ób <sup>3</sup><br>zali-<br>czenia | ogólno-<br>uczel-<br>niany | $\Omega$<br>charakt.<br>prakty-<br>cznym | $\cdot 6$<br>rodzaj | typ |  |  |
|                | INZ00<br>3763W                   | Metodologia badań naukowych            | $\overline{2}$ |                             |   |                | K2INF W05             | 30  | 90               | 3                   | 1.8 | m.                                                | Z                                      |                            |                                          | r.                  | Ob. |  |  |
| $\overline{2}$ | INZ00<br>3760W                   | Modelowanie i analiza biznesowa        |                |                             |   |                | K2INF_W03             | 15  | 60               | $\sim$              | 1,2 | m.                                                | E                                      |                            |                                          | N                   | Ob. |  |  |
| 3              | INZ00<br>3760C                   | Modelowanie i analiza biznesowa        |                | $\bigcap$                   |   |                | K2INF_U06             | 30  | 90               | $\overline{ }$      | 1.8 | m.                                                | Z                                      |                            |                                          | T.<br>v.            | Ob. |  |  |
| $\overline{4}$ | INZ00<br>3762W                   | Systemy informacyjne                   |                |                             |   |                | K2INF W04             | 15  | 60               | $\sim$              | 1.2 | m.                                                | Z                                      |                            |                                          | T.<br>v.            | Ob. |  |  |
| $\mathfrak{F}$ | INZ00<br>3762S                   | Systemy informacyjne                   |                |                             |   | $\overline{2}$ | K2INF W04             | 30  | 60               | $\sim$<br>∠         | 1.2 | m,                                                | Z                                      |                            |                                          | T.Z<br>N            | Ob. |  |  |
| 6              | INZ00<br>3761W                   | Systemy wspomagania decyzji            |                |                             |   |                | K2INF_W02             | 15  | 60               | $\bigcap$<br>∠      | 1,2 | m.                                                | E                                      |                            |                                          | T.Z<br>ĸ            | Ob. |  |  |
|                | INZ00<br>3761C                   | Systemy wspomagania decyzji            |                |                             |   |                | K2INF U05             | 15  | 30               |                     | 0.6 | m.                                                | Z                                      |                            |                                          | v.                  | Ob. |  |  |

**4.1.3.1 Moduł** *Przedmioty obowiązkowe kierunkowe* 

<sup>1</sup>BK – liczba punktów ECTS przypisanych godzinom zajęć wymagających bezpośredniego kontaktu nauczycieli i studentów

 ${}^{2}$ Tradycyjna – T, zdalna – Z

<sup>3</sup>Egzamin – E, zaliczenie na ocenę – Z. W grupie kursów po literze E lub Z w nawiasie wpisać formę kursu końcowego (w, c, l, s, p)

<sup>4</sup>Kurs/ grupa kursów Ogólnouczelniany – O

<sup>5</sup>Kurs/ grupa kursów Praktyczny – P. W grupie kursów w nawiasie wpisać liczbę punktów ECTS dla kursów o charakterze praktycznym

<sup>6</sup>KO - kształcenia ogólnego, PD – podstawowy, K – kierunkowy, S – specjalnościowy

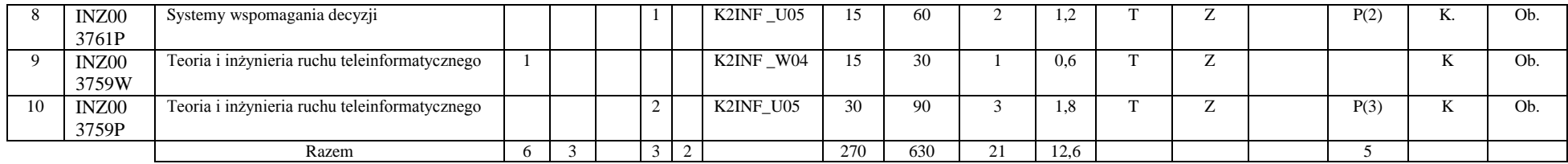

#### **Razem (dla modułów kierunkowych):**

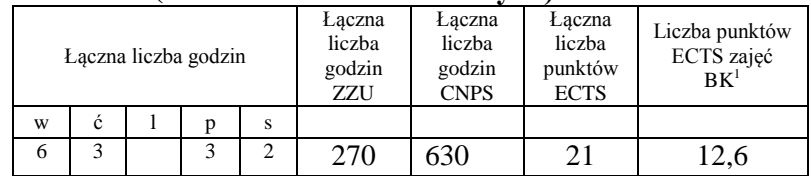

# **4.2 Lista modułów wybieralnych 4.2.1 Lista modułów kształcenia ogólnego**

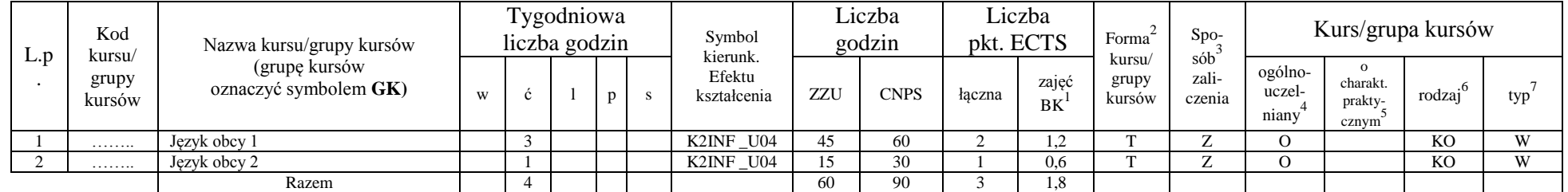

### **4.2.1.1 Moduł** *Języki obce (min. ......3.... pkt ECTS):*

<sup>1</sup>BK – liczba punktów ECTS przypisanych godzinom zajęć wymagających bezpośredniego kontaktu nauczycieli i studentów  $2T$ radycyjna – T, zdalna – Z

<sup>3</sup>Egzamin – E, zaliczenie na ocenę – Z. W grupie kursów po literze E lub Z w nawiasie wpisać formę kursu końcowego (w, c, l, s, p) <sup>4</sup>Kurs/ grupa kursów Ogólnouczelniany – O

<sup>5</sup>Kurs/ grupa kursów Praktyczny – P. W grupie kursów w nawiasie wpisać liczbę punktów ECTS dla kursów o charakterze praktycznym

 $6\text{KO}$  - kształcenia ogólnego, PD – podstawowy, K – kierunkowy, S – specjalnościowy

| L.p | Kod<br>kursu/<br>grupy<br>kursów | Nazwa kursu/grupy kursów<br>(grupę kursów<br>oznaczyć symbolem GK) |   | Tygodniowa<br>liczba godzin |  |  | Symbol kierunk. | Liczba<br>godzin        |     | Liczba<br>pkt. ECTS |        | Forma              | $Spo-$                                    | Kurs/grupa kursów |                            |                                                       |              |     |
|-----|----------------------------------|--------------------------------------------------------------------|---|-----------------------------|--|--|-----------------|-------------------------|-----|---------------------|--------|--------------------|-------------------------------------------|-------------------|----------------------------|-------------------------------------------------------|--------------|-----|
|     |                                  |                                                                    | W |                             |  |  |                 | efektu kształ-<br>cenia | ZZU | <b>CNPS</b>         | łaczna | zajęć<br><b>BK</b> | sób<br>kursu/<br>zali-<br>grupy<br>kursów | czenia            | ogólno-<br>uczel-<br>niany | $\Omega$<br>charakt.<br>prakty-<br>cznym <sup>-</sup> | .6<br>rodzaj | typ |
|     | .                                | Zajecia sportowe                                                   |   |                             |  |  |                 | K2INF K04               | 15  | 15                  |        | 0,6                |                                           |                   |                            |                                                       |              | W   |
|     |                                  | Razem                                                              |   |                             |  |  |                 |                         |     |                     |        | 0.6                |                                           |                   |                            |                                                       |              |     |

**4.2.1.2 Moduł** *Zajęcia sportowe (min. 1 pkt ECTS):*

#### **Razem dla modułów kształcenia ogólnego:**

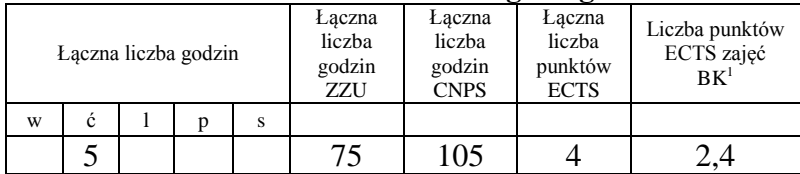

## **4.2.2 Lista modułów specjalnościowych**

**4.2.2.1 Moduł** *Przedmioty specjalnościowe (dla specjalności Projektowanie systemów informatycznych )*

| L.r | Kod<br>kursu/<br>grupy<br>kursów | Nazwa kursu/grupy kursów                  |   | Tygodniowa<br>liczba godzin |  |  |  | Symbol                         | Liczba<br>godzin |             | Liczba<br>pkt. ECTS |                    | Forma                     | $Spo-$                                   | Kurs/grupa kursów          |                              |        |     |
|-----|----------------------------------|-------------------------------------------|---|-----------------------------|--|--|--|--------------------------------|------------------|-------------|---------------------|--------------------|---------------------------|------------------------------------------|----------------------------|------------------------------|--------|-----|
|     |                                  | (grupę kursów<br>oznaczyć symbolem $GK$ ) | W |                             |  |  |  | kierunk. efektu<br>kształcenia | ZZU              | <b>CNPS</b> | łaczna              | zajęć<br><b>BK</b> | kursu/<br>grupy<br>kursów | $s$ ób $\overline{b}$<br>zali-<br>czenia | ogólno-<br>uczel-<br>niany | charakt.<br>-orakty<br>cznym | rodzaj | typ |
|     | INZ00<br>3989W                   | Semantic Web                              |   |                             |  |  |  | K2INF W06                      | 30               | 120         |                     | 2.4                |                           |                                          |                            |                              |        | W   |

<sup>1</sup>BK – liczba punktów ECTS przypisanych godzinom zajęć wymagających bezpośredniego kontaktu nauczycieli i studentów  $2T$ radycyjna – T, zdalna – Z

<sup>3</sup>Egzamin – E, zaliczenie na ocenę – Z. W grupie kursów po literze E lub Z w nawiasie wpisać formę kursu końcowego (w, c, l, s, p)

<sup>4</sup>Kurs/ grupa kursów Ogólnouczelniany – O

<sup>5</sup>Kurs/ grupa kursów Praktyczny – P. W grupie kursów w nawiasie wpisać liczbę punktów ECTS dla kursów o charakterze praktycznym

 $6\text{KO}$  - kształcenia ogólnego, PD – podstawowy, K – kierunkowy, S – specjalnościowy

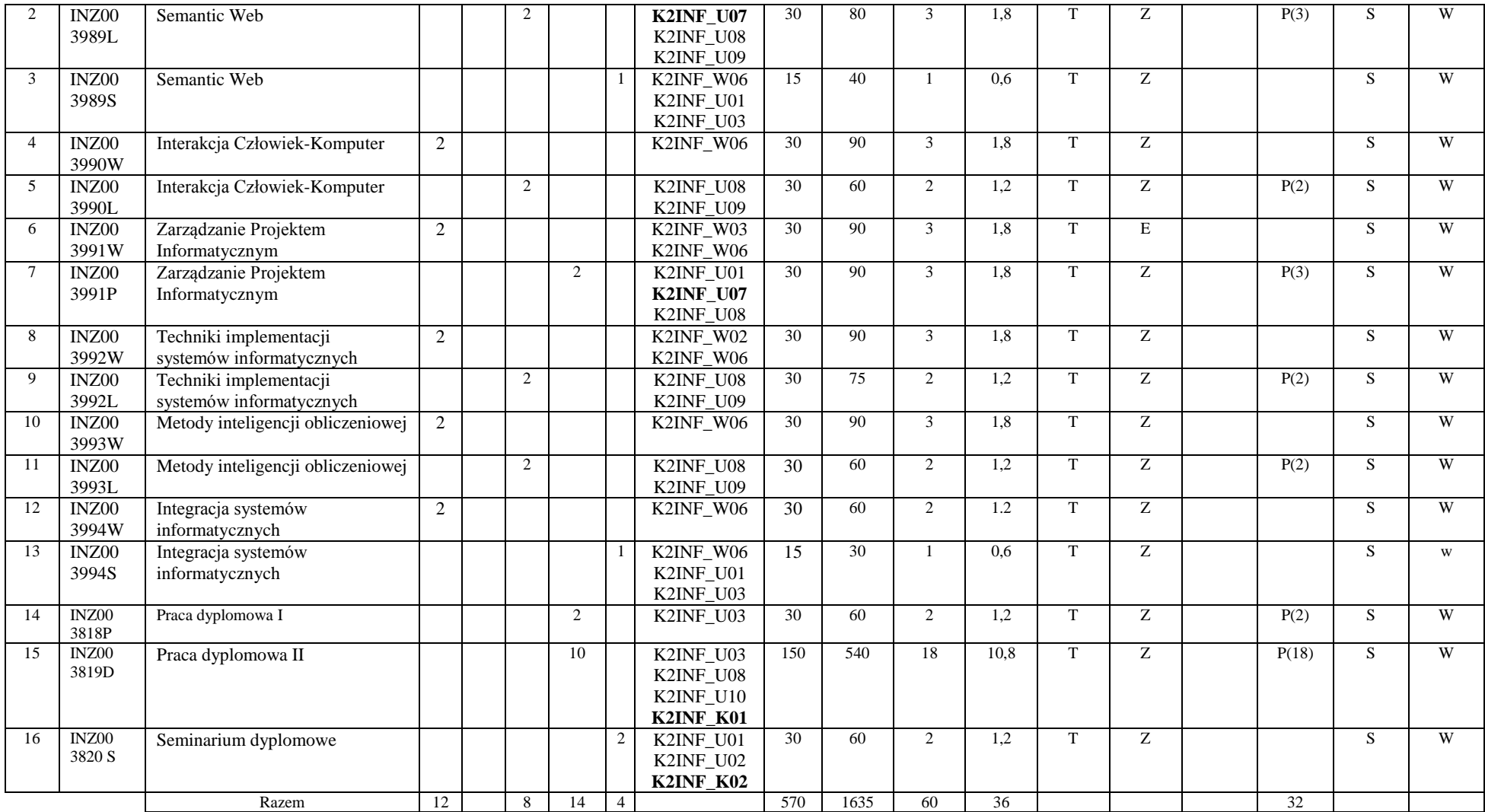

<sup>1</sup>BK – liczba punktów ECTS przypisanych godzinom zajęć wymagających bezpośredniego kontaktu nauczycieli i studentów

 ${}^{2}$ Tradycyjna – T, zdalna – Z

 ${}^{3}$ Egzamin – E, zaliczenie na ocenę – Z. W grupie kursów po literze E lub Z w nawiasie wpisać formę kursu końcowego (w, c, l, s, p)  $4$ Kurs/ grupa kursów Ogólnouczelniany – O

<sup>5</sup>Kurs/ grupa kursów Praktyczny – P. W grupie kursów w nawiasie wpisać liczbę punktów ECTS dla kursów o charakterze praktycznym

<sup>6</sup>KO - kształcenia ogólnego, PD – podstawowy, K – kierunkowy, S – specjalnościowy

 $7W -$  wybieralny, Ob – obowiązkowy

10

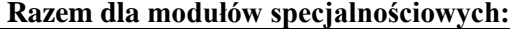

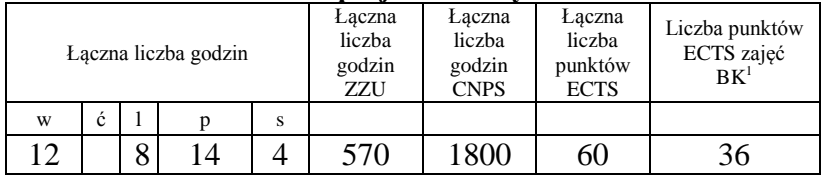

<sup>1</sup>BK – liczba punktów ECTS przypisanych godzinom zajęć wymagających bezpośredniego kontaktu nauczycieli i studentów  ${}^{2}$ Tradycyjna – T, zdalna – Z

 ${}^{3}Egz$ amin – E, zaliczenie na ocenę – Z. W grupie kursów po literze E lub Z w nawiasie wpisać formę kursu końcowego (w, c, l, s, p)  $4$ Kurs/ grupa kursów Ogólnouczelniany – O

<sup>5</sup>Kurs/ grupa kursów Praktyczny – P. W grupie kursów w nawiasie wpisać liczbę punktów ECTS dla kursów o charakterze praktycznym

<sup>6</sup>KO - kształcenia ogólnego, PD – podstawowy, K – kierunkowy, S – specjalnościowy

#### **4.2 Moduł praktyk (uchwała Rady Wydziału nt. zasad zaliczania praktyki – zał. nr …)**

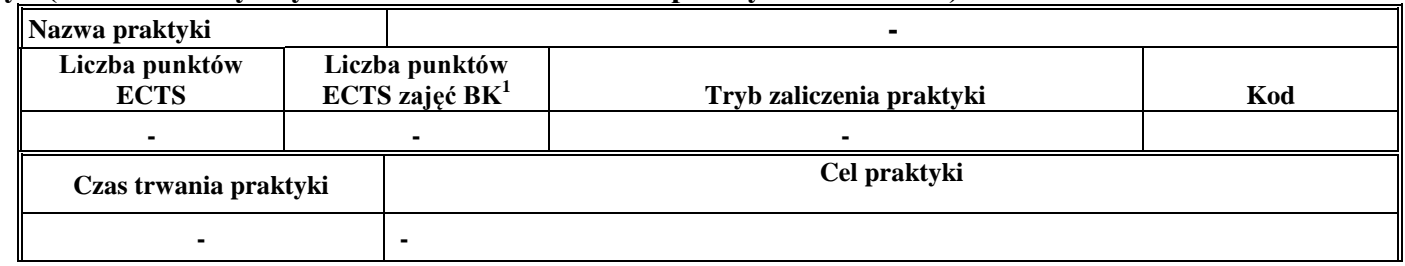

### **4.3 Moduł praca dyplomowa**

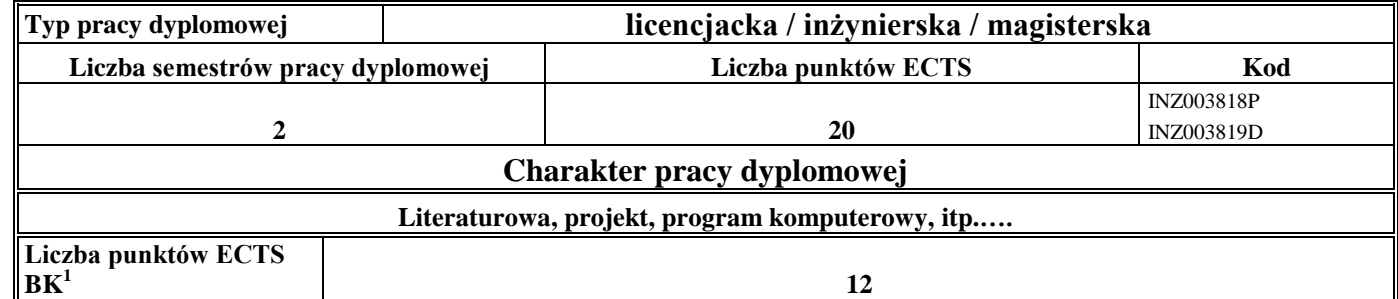

### 5. **Sposoby weryfikacji zakładanych efektów kształcenia**

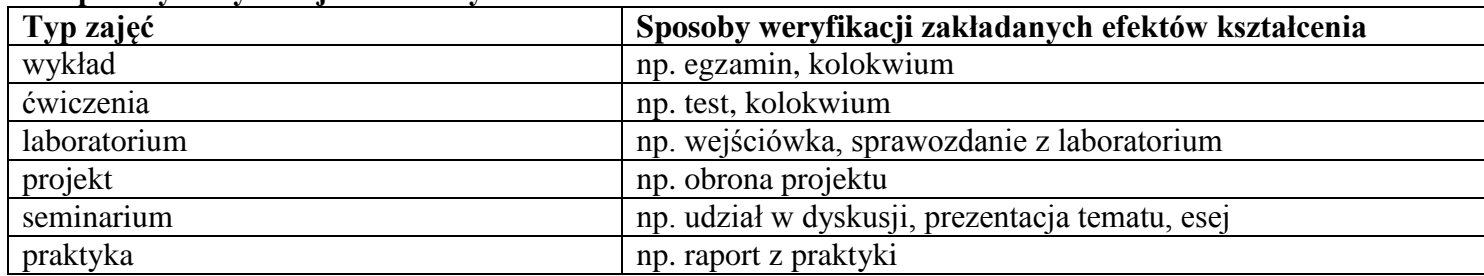

<sup>1</sup>BK –liczba punktów ECTS przypisanych godzinom zajęć wymagających bezpośredniego kontaktu nauczycieli i studentów

 $2Tr$   $\frac{1}{2}Tr$   $\frac{1}{2}Tr$   $\frac{1}{2}Tr$   $\frac{1}{2}Tr$   $\frac{1}{2}Tr$   $\frac{1}{2}Tr$   $\frac{1}{2}Tr$   $\frac{1}{2}Tr$ 

 ${}^{3}$ Egzamin – E, zaliczenie na ocenę – Z. W grupie kursów po literze E lub Z wpisać w nawiasie formę kursu końcowego (w, c, l, s, p)  $4$ Kurs/ grupa kursów Ogólnouczelniany – O

<sup>5</sup>Kurs/ grupa kursów Praktyczny – P. W grupie kursów w nawiasie wpisać liczbę punktów ECTS dla kursów o charakterze praktycznym

<sup>6</sup> KO – kształcenia ogólnego, PD – podstawowy, K – kierunkowy, S – specjalnościowy

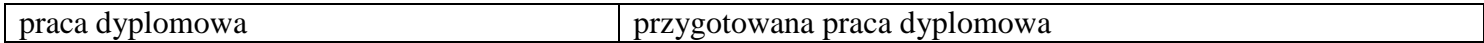

6. **Łączna liczba punktów ECTS, którą student musi uzyskać na zajęciach wymagających bezpośredniego udziału nauczycieli**  akademickich i studentów (wpisać sumę punktów ECTS dla kursów/grup kursów oznaczonych kodem BK<sup>1</sup>)

90 ECTS

**7. Łączna liczba punktów ECTS, którą student musi uzyskać w ramach zajęć z zakresu nauk podstawowych**

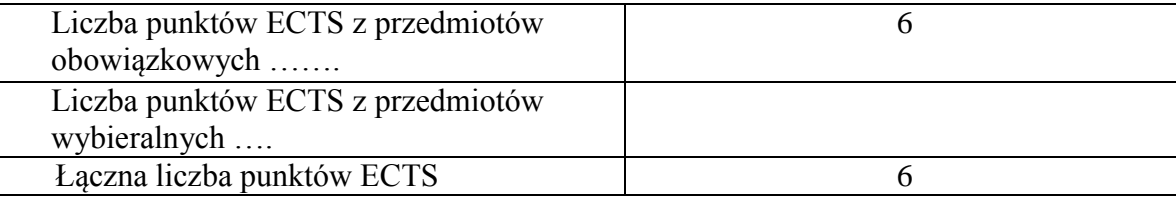

**8. Łączna liczba punktów ECTS, którą student musi uzyskać w ramach zajęć o charakterze praktycznym, w tym zajęć laboratoryjnych i projektowych** (wpisać sumę punktów ECTS kursów/grup kursów oznaczonych kodem P)

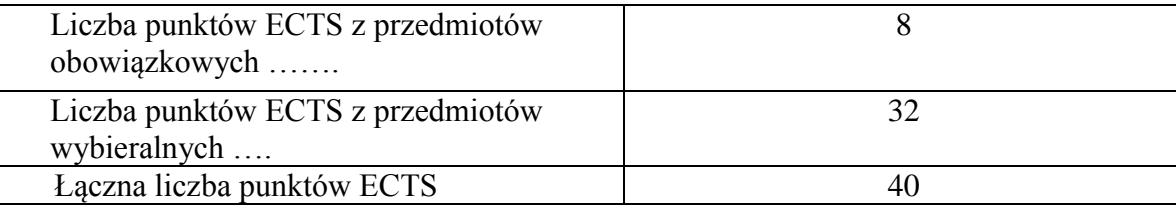

**9. Minimalna liczba punktów ECTS , którą student musi uzyskać, realizując moduły kształcenia oferowane na zajęciach ogólnouczelnianych lub na innym kierunku studiów** (wpisać sumę punktów ECTS kursów/grup kursów oznaczonych kodem O) 4 punkty ECTS

<sup>1</sup>BK – liczba punktów ECTS przypisanych godzinom zajęć wymagających bezpośredniego kontaktu nauczycieli i studentów  $2$ Tradycyjna – T, zdalna – Z

 $3Ezz$ amin – E, zaliczenie na ocene – Z. W grupie kursów po literze E lub Z w nawiasie wpisać forme kursu końcowego (w, c, l, s, p)

<sup>4</sup>Kurs/ grupa kursów Ogólnouczelniany – O

<sup>5</sup>Kurs/ grupa kursów Praktyczny – P. W grupie kursów w nawiasie wpisać liczbę punktów ECTS dla kursów o charakterze praktycznym

 ${}^{6}$ KO - kształcenia ogólnego, PD – podstawowy, K – kierunkowy, S – specjalnościowy

#### **10. Łączna liczba punktów ECTS, którą student może uzyskać, realizując moduły wybieralne (min. 30 % całkowitej liczby punktów ECTS) 60 punkty ECTS**

### **11. Zakres egzaminu dyplomowego**

#### Zakres dotyczący kierunku:

- 1. Modele definicja, rodzaje, rola w informatyce
- 2. Właściwości i zakres zastosowań języków UML, OCL i BPMN
- 3. Problemy transformacji i spójności modeli.
- 4. Walidacia i weryfikacia modeli
- 5. Różnice między wyszukiwaniem informacji a wyszukiwaniem danych.
- 6. Podstawowe metody i techniki wyszukiwania informacji w systemach Webowych
- 7. Technologie multimedialne stosowane w systemach informacyjnych.
- 8. Efektywność wyszukiwania informacji.
- 9. Zadania projektowania sieci komputerowej.
- 10. Klasyfikacja ruchu teleinformatycznego.
- 11. Zarządzanie zasobami sieci komputerowej.
- 12. Metody naprawiania błędów w systemach teleinformatycznych.
- 13. Zapewnienie jakości usług w sieciach teleinformatycznych.
- 14. Pojęcie systemu decyzyjnego oraz podstawy projektowania systemów wspomagania decyzji.
- 15. Analiza i podejmowanie decyzji dla obiektów wejściowo-wyjściowych z logiczną reprezentacją wiedzy.
- 16. Metody wieloetapowego i wielokryterialnego podejmowania decyzji.
- 17. Postulaty metodologii nauk.
- 18. Współczesne metody naukometrii.
- 19. Fizyczne podstawy współczesnej informatyki
- 20. Podstawy biznesu i ochrona własności intelektualnej
- 21. Etyka nowych technologii

<sup>1</sup>BK – liczba punktów ECTS przypisanych godzinom zajęć wymagających bezpośredniego kontaktu nauczycieli i studentów  $2$ Tradycyjna – T, zdalna – Z

<sup>3</sup>Egzamin – E, zaliczenie na ocene – Z. W grupie kursów po literze E lub Z w nawiasie wpisać formę kursu końcowego (w, c, l, s, p)  $4$ Kurs/ grupa kursów Ogólnouczelniany – O

 ${}^5$ Kurs/ grupa kursów Praktyczny – P. W grupie kursów w nawiasie wpisać liczbe punktów ECTS dla kursów o charakterze praktycznym

- ${}^{6}$ KO kształcenia ogólnego, PD podstawowy, K kierunkowy, S specjalnościowy
- $7W w$ ybieralny, Ob obowiązkowy

14

22. Weryfikacja hipotez statystycznych 23. Statystyczne metody eksploracji danych: analiza skupień (klasyfikacja i grupowanie), analiza koszykowa (reguły asocjacyjne), wzorce sekwencji. 24. Analiza korelacji i regresji w zbiorze danych.

### Zakres egzaminu dla specjalności PSI

- 1. Standardy opisu treści w Semantic Web.
- 2. Systemy Web Intelligence.
- 3. Inżynieria ontologii w Semantic Web.
- 4. Modele i metody inteligencji obliczeniowej.
- 5. Inspirowane naturą algorytmy optymalizacyjne
- 6. Metody integracji systemów informatycznych.
- 7. Personalizacja systemów informatycznych.
- 8. Style interakcji człowiek-komputer.
- 9. Metody badania użyteczności systemów interakcyjnych.
- 10.Współczesne architektury systemów informatycznych.
- 11. Harmonogramowanie realizacji projektu informatycznego.
- 12. Kontrola realizacji projektu informatycznego.
- 13.Zarządzanie ryzykiem w projekcie informatycznym.
- 14. Metody szacowania wielkości projektu informatycznego.
- 15.Zarządzanie zespołami w projekcie informatycznym

### **12. Wymagania dotyczące terminu zaliczenia określonych kursów/grup kursów lub wszystkich kursów w poszczególnych modułach**

<sup>1</sup>BK – liczba punktów ECTS przypisanych godzinom zajęć wymagających bezpośredniego kontaktu nauczycieli i studentów

15

 $2$ Tradycyjna – T, zdalna – Z

 $3Ezz$ amin – E, zaliczenie na ocene – Z. W grupie kursów po literze E lub Z w nawiasie wpisać forme kursu końcowego (w, c, l, s, p)

 $4$ Kurs/ grupa kursów Ogólnouczelniany – O

 $5$ Kurs/ grupa kursów Praktyczny – P. W grupie kursów w nawiasie wpisać liczbe punktów ECTS dla kursów o charakterze praktycznym

 ${}^{6}$ KO - kształcenia ogólnego, PD – podstawowy, K – kierunkowy, S – specjalnościowy

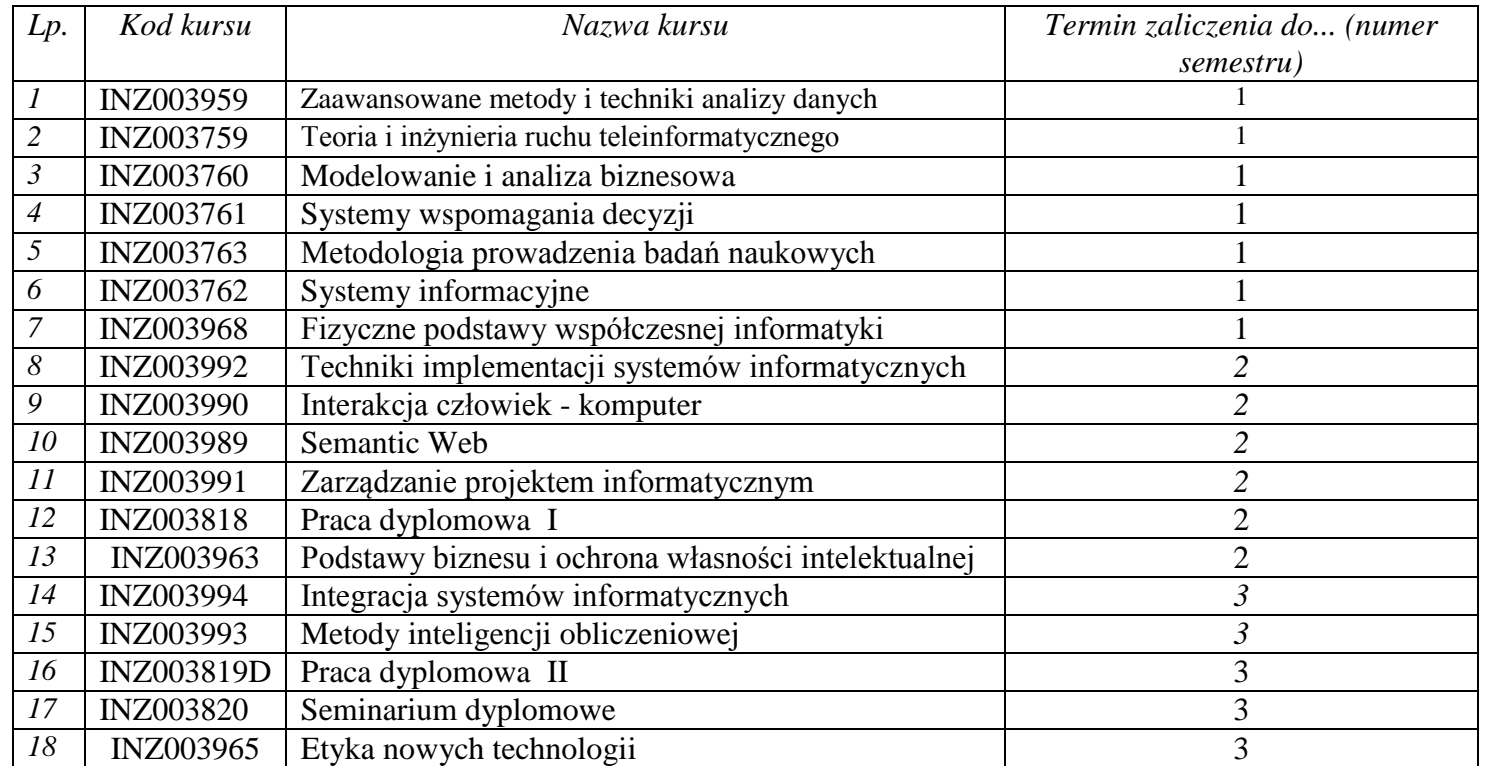

### **13. Plan studiów (załącznik nr ……)**

Zaopiniowane przez wydziałowy organ uchwałodawczy samorządu studenckiego:

Data Imię, nazwisko i podpis przedstawiciela studentów

#### Data Podpis dziekana

BK – liczba punktów ECTS przypisanych godzinom zajęć wymagających bezpośredniego kontaktu nauczycieli i studentów Tradycyjna – T, zdalna – Z

................... ................................................................................

................... ................................................................................

<sup>3</sup>Egzamin – E, zaliczenie na ocenę – Z. W grupie kursów po literze E lub Z w nawiasie wpisać formę kursu końcowego (w, c, l, s, p) Kurs/ grupa kursów Ogólnouczelniany – O

Kurs/ grupa kursów Praktyczny – P. W grupie kursów w nawiasie wpisać liczbę punktów ECTS dla kursów o charakterze praktycznym

KO - kształcenia ogólnego, PD – podstawowy, K – kierunkowy, S – specjalnościowy